# Chapter 1. Defining deployment directories for JonasAdmin

### **Table of Contents**

| 1.1. The depmonitor service configuration | 1 |
|-------------------------------------------|---|
| 1.2. The JOnAS repositories configuration | 1 |

The JonasAdmin console allows the deployment of application modules installed in deployment directories.

By default, there is one deployment directory, which is JONAS\_BASE/deploy.

There are two ways to define additional deployment directories.

## 1.1. The depmonitor service configuration

It is possible to define deployment directories by setting the *directories* property in the service configuration.

#### Note

Application modules installed in these directories (deploy, dir1 and dir2) will be deployed at the server start-up.

If the depmonitor is configued in *development* mode, undeploying a module implies the removal of its file from the deployment directory. Otherwise, the module can be undeployed and re-deployed with JonasAdmin as many times as necessary.

## 1.2. The JOnAS repositories configuration

It is possible to specify deployment directories by defining them as *URL repositories*. This can be achieved in two ways:

- Add directories as URL repositories in the JONAS\_BASE/conf/initial-repositories.xml file.
- Create a repositories list in a XML file (Deployment plans repositories [deployment-plans\_guide.html#deployment-plan-repositories]). This file has to be deployed at server start-up (put it in the JONAS\_BASE/deploy directory).

## Example 1.1. Example of a repository file defining directories for JAR and RAR modules

```
<?rxml version="1.0" encoding="UTF-8"?>
<repositories
xmlns="http://jonas.ow2.org/ns/deployment-plan/repositories/1.0"
xmlns:xsi="http://www.w3.org/2001/XMLSchema-instance"
xsi:schemaLocation="repositories-1.0.xsd">
<repository="repositories-1.0.xsd">
<repository="repositories-1.0.xsd">
<repository="repositories-1.0.xsd">
<repository="repositories-1.0.xsd">
<repository="repositories-1.0.xsd">
<repository="repositories-1.0.xsd">
<repositories="repositories-1.0.xsd">
<repositories="repositories-1.0.xsd">
<repositories="repositories-1.0.xsd">
<repositories="repositories-1.0.xsd">
<repositories="repositories-1.0.xsd">
<repositories="repositories-1.0.xsd">
<repositories="repositories-1.0.xsd">
<repositories="repositories-1.0.xsd">
<repositories="repositories-1.0.xsd">
<repositories="repositories-1.0.xsd">
<repositories="repositories-1.0.xsd">
<repositories="repositories-1.0.xsd">
<repositories="repositories-1.0.xsd">
<repositories="repositories-1.0.xsd">
<repositories="repositories-1.0.xsd">
<repositories="repositories-1.0.xsd">
<repositories="repositories-1.0.xsd">
<repositories="repositories-1.0.xsd">
<repositories="repositories-1.0.xsd">
</repositories="repositories-1.0.xsd">
</repositories="repositories-1.0.xsd">
</repositories="repositories-1.0.xsd">
</repositories="repositories-1.0.xsd">
</repositories="repositories-1.0.xsd">
</repositories="repositories-1.0.xsd">
</repositories="repositories-1.0.xsd">
</repositories="repositories-1.0.xsd">
</repositories="repositories-1.0.xsd"</repositories="repositories-1.0.xsd"</repositories="repositories-1.0.xsd">
</repositories="repositories=1.0.xsd"</repositories="repositories=1.0.xsd"</repositories="repositories=1.0.xsd"</repositories=1.0.xsd"</repositor
```

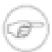

#### Note

Application modules installed in these directories will not be deployed at the server start-up. They can be un-deployed and re-deployed with JonasAdmin as many times as necessary.